Flash ActionScript 30

- 13 ISBN 9787115181855
- 10 ISBN 7115181853

出版时间:2008-11

(Todd Perkins)

页数:342

版权说明:本站所提供下载的PDF图书仅提供预览和简介以及在线试读,请支持正版图书。

#### www.tushu111.com

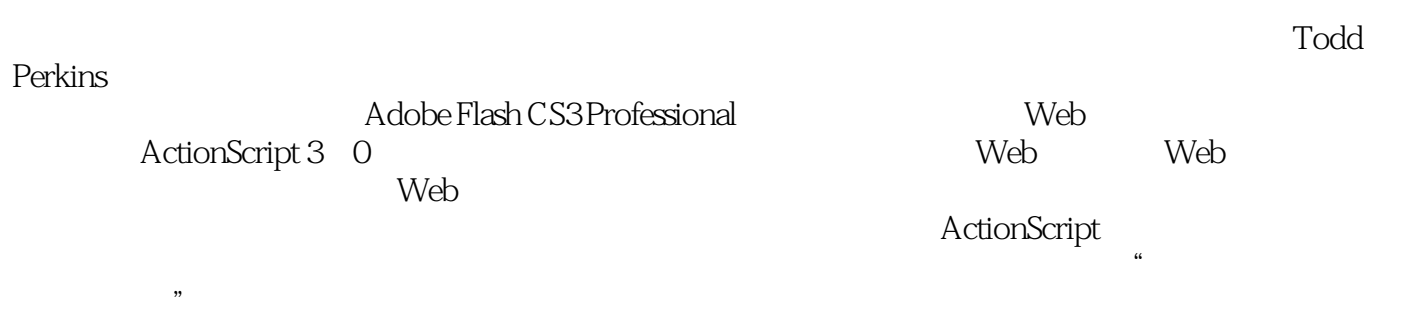

ActionScript

ー<br>Todd Perkins インタート ActionScript

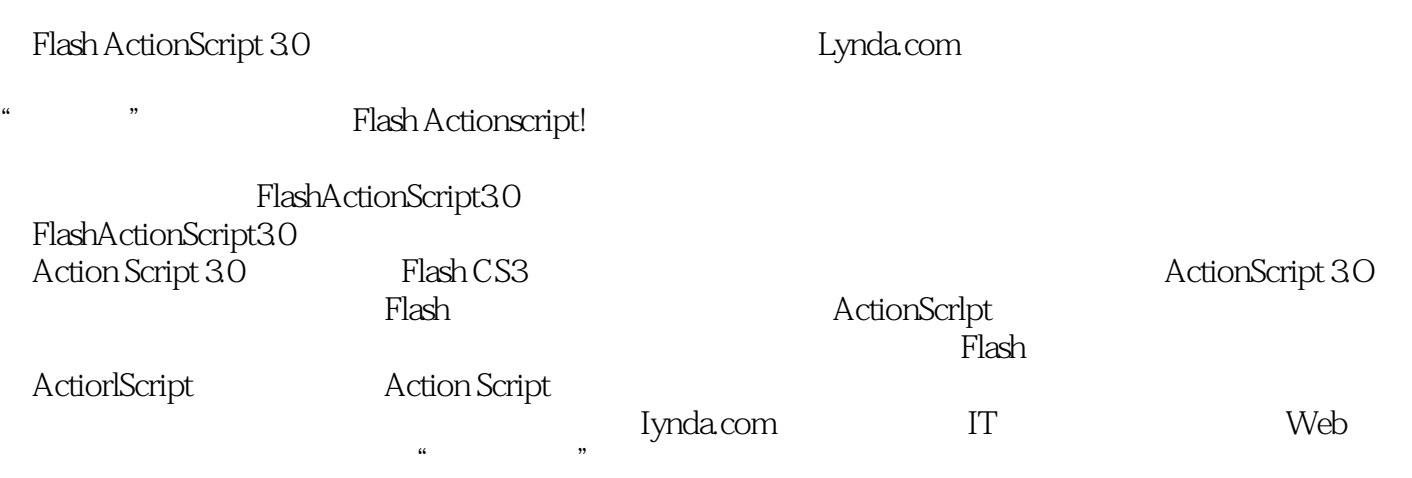

#### $\Theta$

ActionScript 1.0 2.0 3.0 trace

#### Math

*Page 3*

web, Iynda.com, IT<br>, Iynda.com, IT  $\mathcal{P}$ 

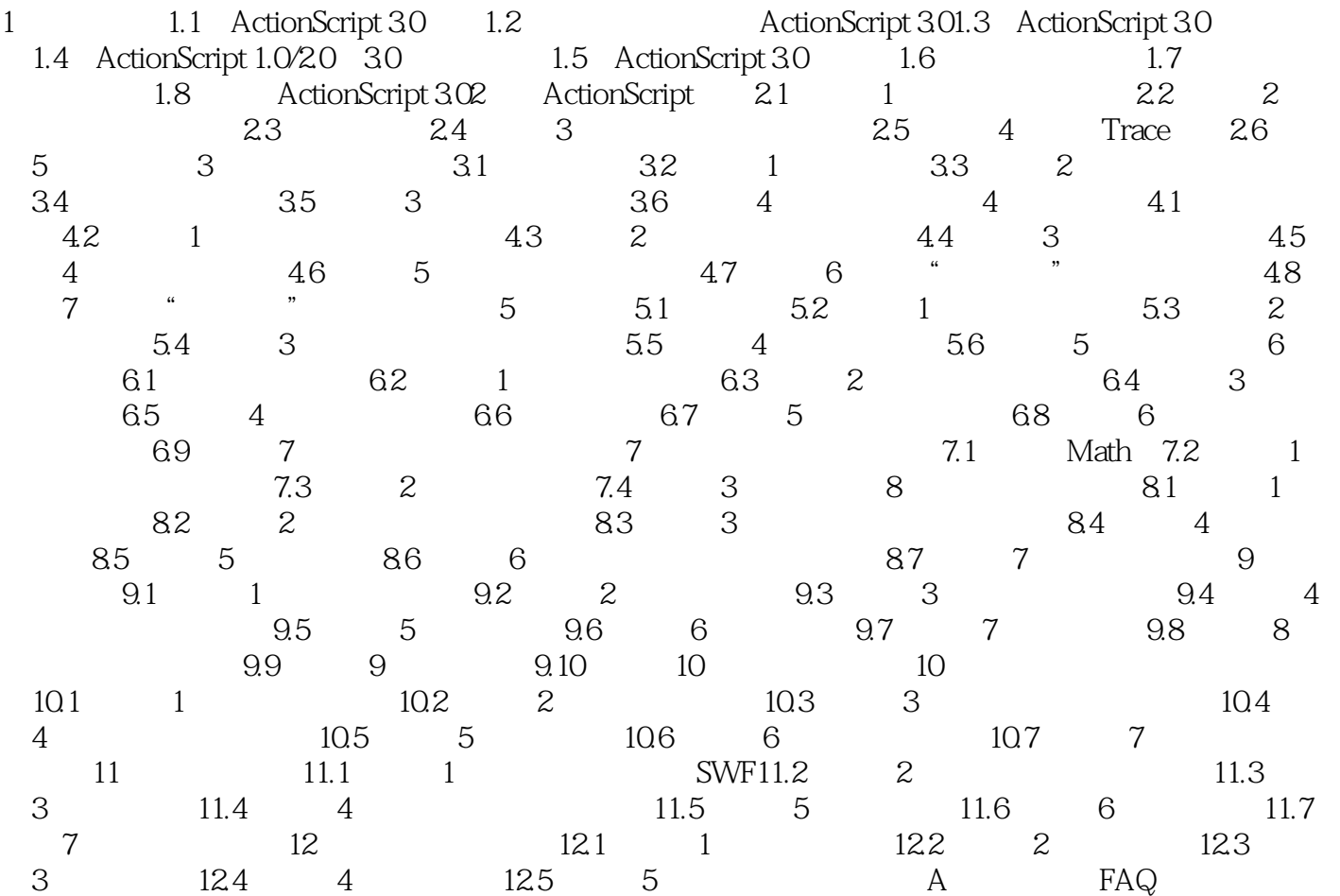

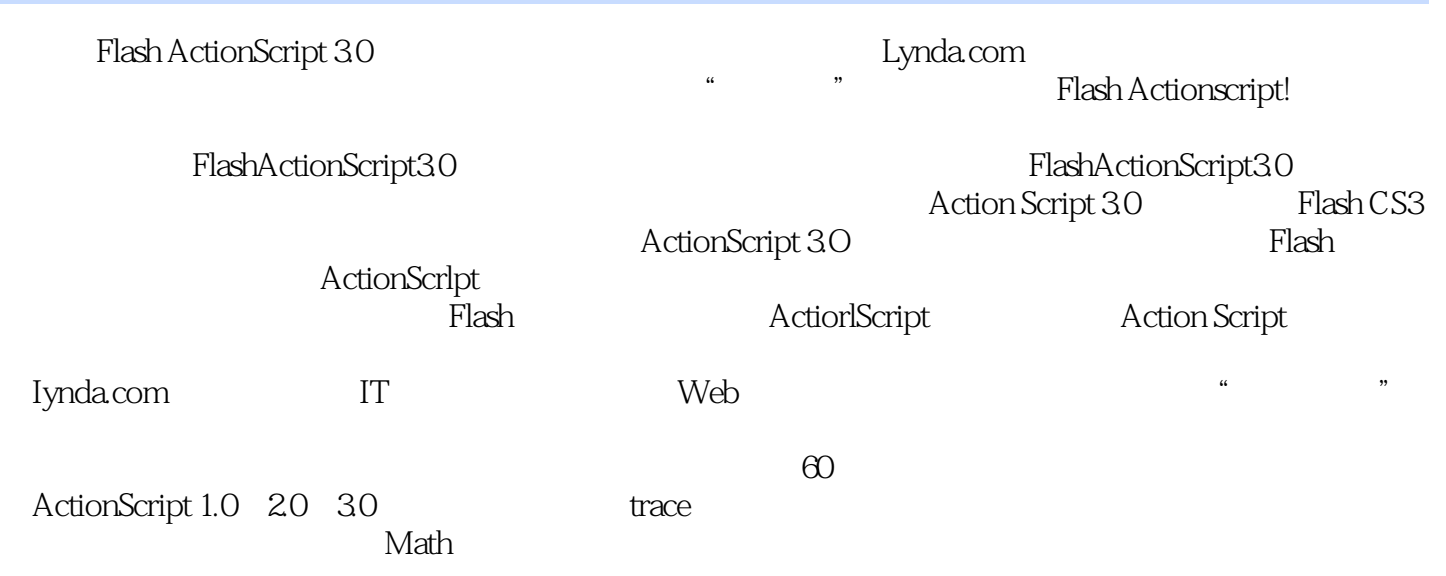

1、so easy。。。 2、L

 $3 \tAS$ 

 $\ldots$  AS

 $1\text{AS}$ 

 $\ldots$  AS

本站所提供下载的PDF图书仅提供预览和简介,请支持正版图书。

:www.tushu111.com